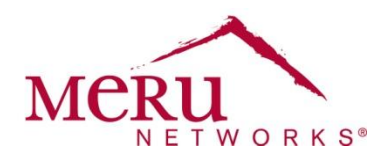

**WINSTM: Wireless Interoperability & Network Solutions Cisco 7921/7925 Deployment for System Director 5.3 Cheat Sheet**

The Cisco Wireless IP Phone provides effective mobile communication within an enterprise by extending advanced voice and unified communication capabilities through Cisco Unified Communication Manager. When deployed with the Meru Networks Wireless LAN, it enables users to stay in touch while roaming seamlessly throughout their facility.

# **Device Requirements**

The following Cisco devices are supported:

- Cisco 7921
- Cisco 7925
- Cisco firmware version 1.4.3SR1.2

Configure the following for the phones:

- Lock each phone to a band of use:
	- Cisco 7921: 2.4 GHz or 5 GHz (5 GHz is strongly recommended)
	- Cisco 7925: 2.4 GHz or 5 GHz (5 GHz is strongly recommended)
- Enable Unscheduled Automatic Power Save Delivery (UAPSD) for each phone.

## **Meru Hardware and Software Requirements**

Verify that you are using the following hardware and software requirements before starting configuration.

#### **Hardware Requirements**

Verify that you are using Meru AP332 or AP1020 devices.

#### **Software Requirements**

Verify that you are using System Director Release 5.3-50.

#### **VLAN Recommendations**

Configure a separate VLAN for the Cisco phones.

#### **Radio and Band Requirements**

Configure the radio and band requirements in System Director:

- Deployment (RF) band:
	- Cisco 7921: 2.4 GHz or 5 GHz (5 GHz is strongly recommended.)
	- Cisco 7925: 2.4 GHz or 5 GHz (5 GHz is strongly recommended.)

Make sure that the band configured in System Director matches the band set on the Cisco phone.

**Meru Networks** | Copyright © 2012 Meru Networks, Inc. All rights reserved worldwide. Meru Networks is a registered trademark of Meru Networks, Inc. All other trademarks, trade names, or service marks mentioned in this document are the property of their respective owners. Virtual Cell: On

### **Security Requirements**

Configure the security profile to use an appropriate security mode for your network, such as WPA2 or WPA2-PSK.

#### **ESS Profile Requirements**

Configure the ESSID by creating an ESS profile. The ESS profile must use the configuration settings listed in the following table.

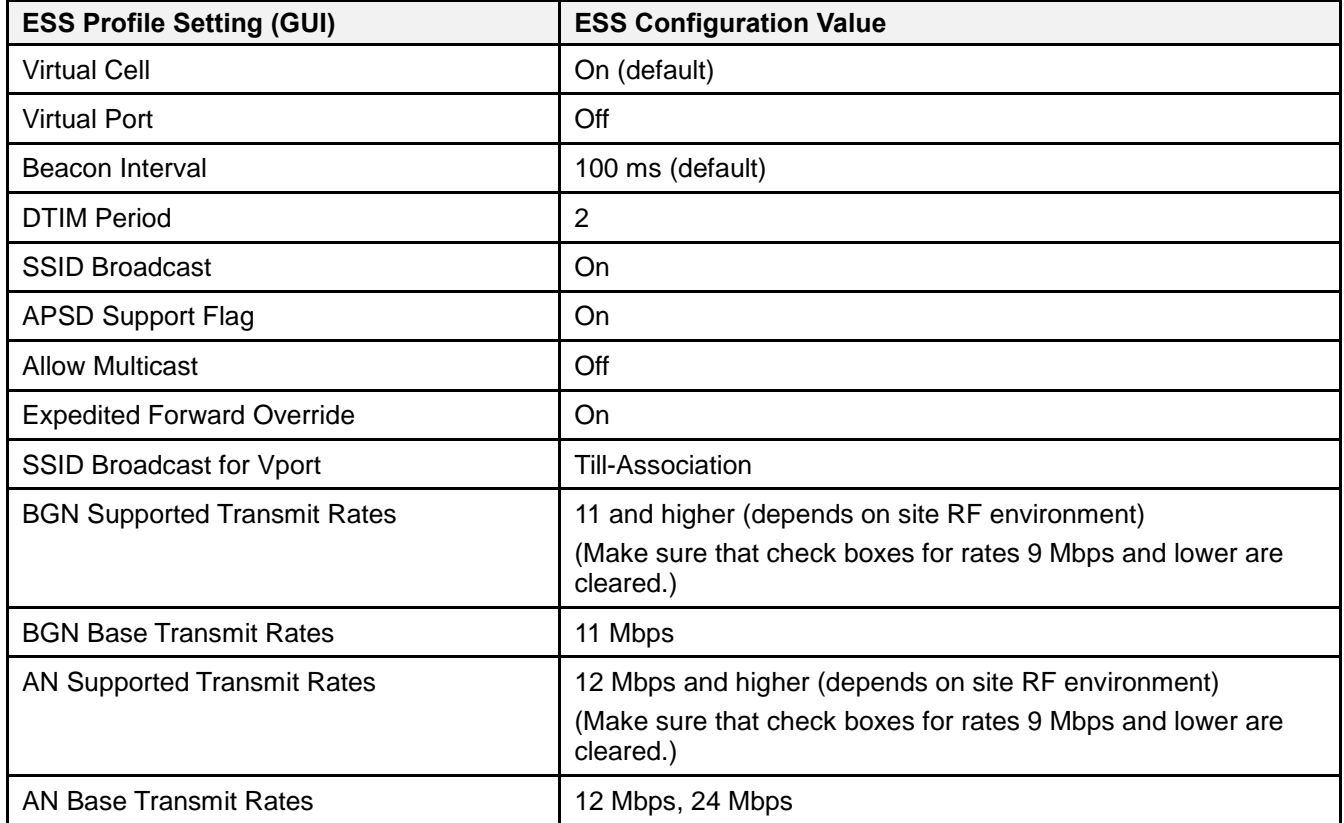

### **QoS Requirements (Optional)**

For System Director Release 5.3-50 or later, you can optionally create a QoS rule based on the source/destination address and network protocol from Cisco Call Manager. With Expedited Forward Override enabled, if the application (Call Manager, Asterisk, and so on) marks the packets with the appropriate QoS tag, you do not need to create a QoS rule.

# **Boot Script Requirements**

No AP boot script is required for voice functionality.